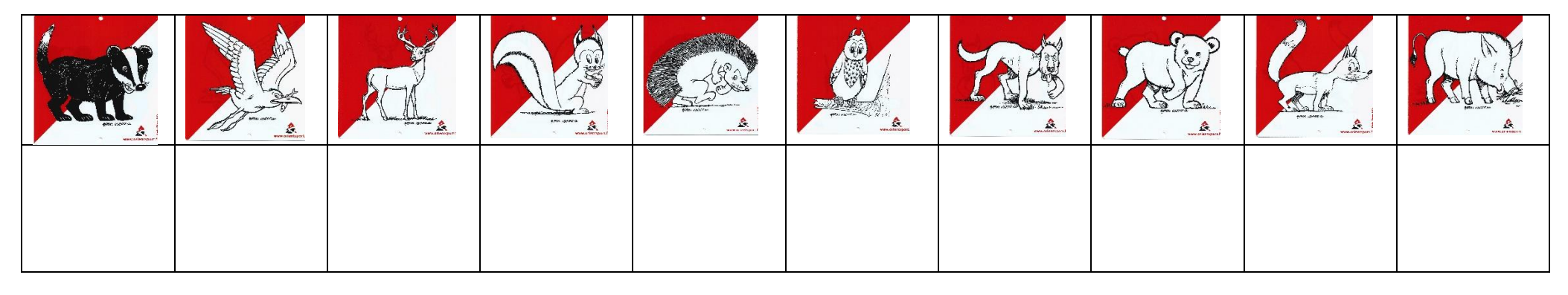

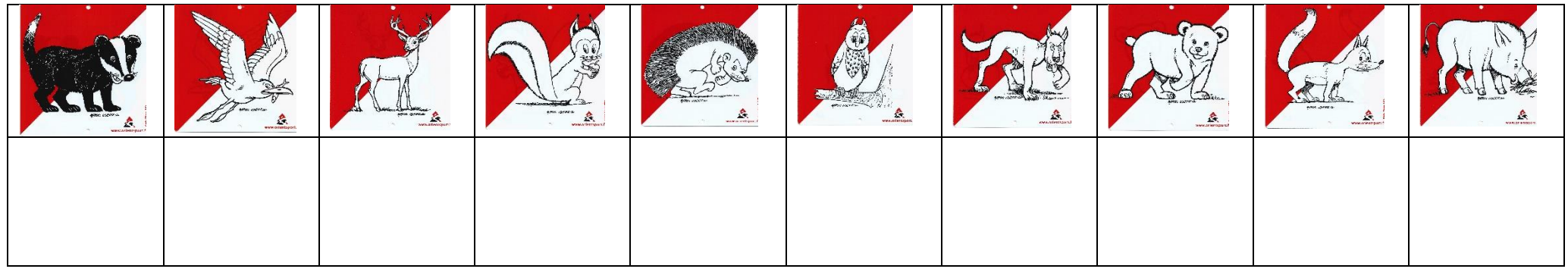

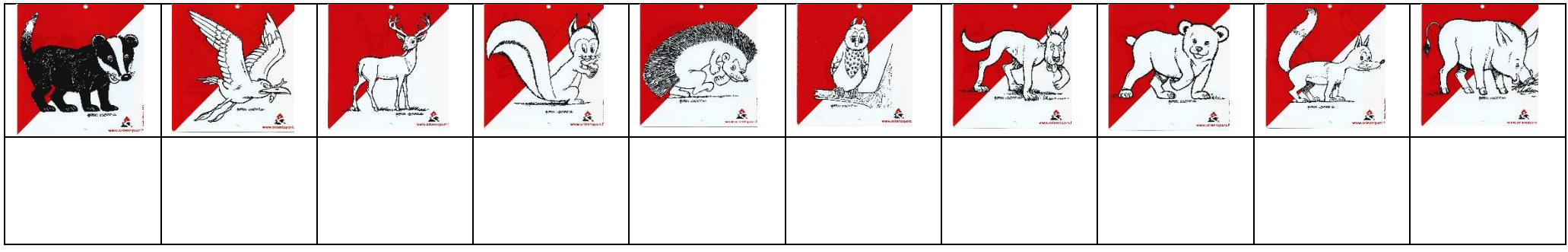

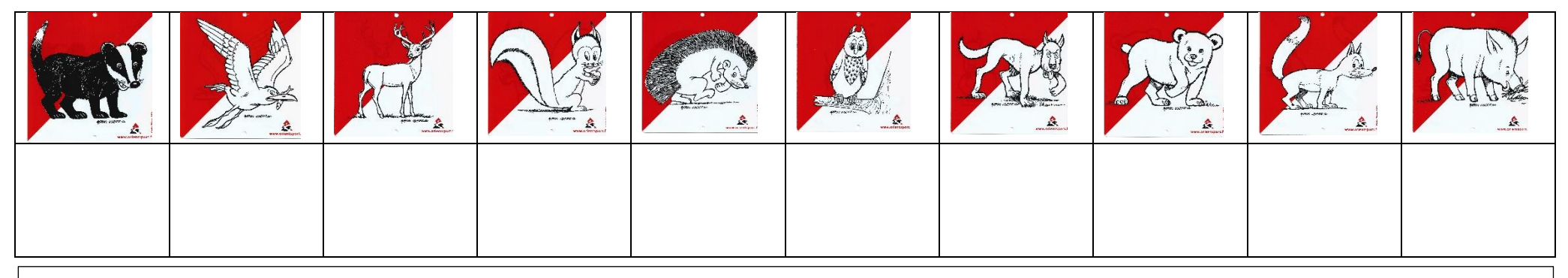

Découper chaque bande puis chaque domino pour une recherche de balises une à une.